# **betanocassino**

- 1. betanocassino
- 2. betanocassino :como indicar na realsbet
- 3. betanocassino :o que significa aceitar mudanças das odds no pixbet

### **betanocassino**

Resumo:

**betanocassino : Bem-vindo ao mundo eletrizante de centrovet-al.com.br! Registre-se agora e ganhe um bônus emocionante para começar a ganhar!**  contente:

### **betanocassino**

A Betano é uma das casas de apostas online mais populares no Brasil, e agora você pode usar a plataforma para realizar apostas em betanocassino "A Fazenda", um dos reality shows mais antigos e queridos do país.

#### **betanocassino**

Para começar, é necessário acessar o site da Betano – seja via desktop ou dispositivo móvel. Caso você ainda não seja um usuário da operadora, é necessário criar uma conta para poder começar a apostar. Em seguida, siga os seguintes passos:

- 1. Clique no botão "Iniciar Sessão" e efetue o login em betanocassino betanocassino conta.
- 2. No menu principal, clique em betanocassino "Entretenimento".
- 3. Selecione "A Fazenda" para ver as opções de apostas.
- Escolha a aposta desejada, indicando quem será o vencedor do reality show e a quantidade 4. que deseja apostar.
- 5. Finalize clicando em betanocassino "Aposte Já".

### **Betano A Fazenda 2024 – Participantes e Principais Candidatos**

Já foi anunciado que

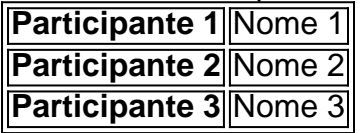

são alguns dos participantes confirmados para a **Betano A Fazenda 2024**. Esses treze candidatos já estão sendo apontados como os favoritos por vários especialistas em betanocassino aposta online.

Quem você acha que vai levar o prêmio máximo do programa? Não tente apenas confiar em betanocassino seus gostos pessoais – pesquise, compare e encontre as melhores cotações disponíveis.

## **A Betano: Um Gigante Internacional no Mercado de Apostas**

## **Online**

A Beetano é uma plataforma de apostas online que faz parte do grupo KGIL, já presente em betanocassino vários países ao redor do mundo, como Brasil, Portugal, Alemanha, Romênia, Grécia e Chipre. Fundada em betanocassino 2013, a plataforma começou a investir em betanocassino patrocínios esportivos em betanocassino 2024 para fortalecer ainda mais betanocassino marca globalmente.

#### **O que fazer após realizar uma aposta em betanocassino "A Fazenda" na Betano**

Depois de realizar suas apostas, vá se safar um pouco e boa sorte para vocem – aproveite essa entretenida e bem-humorada temporada do programa.

- Adivinhe o vencedor que os profissionais dos apostas escolheram.

- Reúna seus amigos e compare suas apostas;

- Torne essa temporada da Fazenda mais emocionante do que nunca

Quanto mais você souber sobre o tema, maiores serão as possibilidades de ganhar

#### [jogos online para celular](https://www.dimen.com.br/jogos-online-para-celular-2024-07-17-id-33524.pdf)

De propriedade da Kaizen Gaming International Ltd, Betano é uma plataforma de apostas portivas legítima com bônus. Betanomi lançado pela primeira vez em betanocassino 2024 mas desde

ntão, expandiu-se para vários outros países. Nossa revisão Betaino, encontrou um bônus e boas-vindas emocionante para novos jogadores e outras ofertas de bônus durante todo o ano. Revisão Betanó 2024 Classificação de especialistas para Sports & Casino

g : comentários betano Converta códigos de aposta para Beta

2 Passo 2: Selecione o

ie de origem. Este é o site de apostas onde o código a ser convertido foi gerado. 3 o 3: Selecione bookies de destino. Converta códigos de aposta para Betano n des

### **betanocassino :como indicar na realsbet**

## **Aprenda sobre o CódigoAposta Grátis no Betano**

O mundo das apostas esportiva, está em betanocassino constante crescimento. e o Betano é uma dessas casas de probabilidade a que vem se destacando no mercado brasileiro! Uma nas promoções mais chamam atenção foi os Código Aposta Grátis -que pode ser um ótima opção para quem deseja começar à arriscar ou ainda testara plataforma do Betano.

Mas o que exatamente é esse Código Aposta Grátis? É um código promocional e permite, você realize uma aposta sem risco. ou seja: se betanocassino jogada não ganhar com ele receberá do valor da mesma de volta em betanocassino seu saldo! Isso significa porque Você pode ter a oportunidade para ganha dinheiro Sem correr perigo algum.

Para utilizar o Código Aposta Grátis, é necessário seguir algumas etapas:

- 1. Faça seu cadastro no site do Betano;
- Entre em betanocassino contato com o suporte do Betano e peça este Código Aposta 2. Grátis;
- 3. Insira o código no campo correspondente ao realizar a sua aposta.

É importante ressaltar que o Código Aposta Grátis pode ser utilizado apenas uma vez por

usuário, então é necessário pensar bem a betanocassino aposta. Além disso tambémé preciso lembrar:a ca deve seja realizada em betanocassino eventos esportivos com cota de mínima ede 1.50.

Em resumo, o Código Aposta Grátis do Betano é uma ótima oportunidade para quem deseja começar a apostar sem correr risco. Com ele também são possível testara plataforma noBetana e fazer betanocassino primeira jogada com medo de perder dinheiro! Então que não perca tempoe seprovemite essa promoção agora mesmo!

ento e ação para os fãsde Ultimate pelo País. Com a popularidade crescentedo esporte, da vez mais brasileiros estão se interessando por probabilidades desportivaS

s à WWE". Neste artigo que você vai aprender como fazer cacas internet No Fight na BR sando as melhores sites ou métodos disponíveis! 1. Escolha um site confiável É primeira etapa são escolher num página confiáveis em betanocassino realizar suas jogada

## **betanocassino :o que significa aceitar mudanças das odds no pixbet**

Senhor, senhores.

Amigos,

"O curso da história nem memória é sempre suave, às tempos novos encontros dilemas e objectivos para construir espaço humano com o coração herói está que pode ser usado ultrapassa-los." São palavras de um pilar novo valor dado humanidade destruição humana chinê 100 anos humanos mais baratos!

Obrigado!

Author: centrovet-al.com.br Subject: betanocassino Keywords: betanocassino Update: 2024/7/17 4:58:32